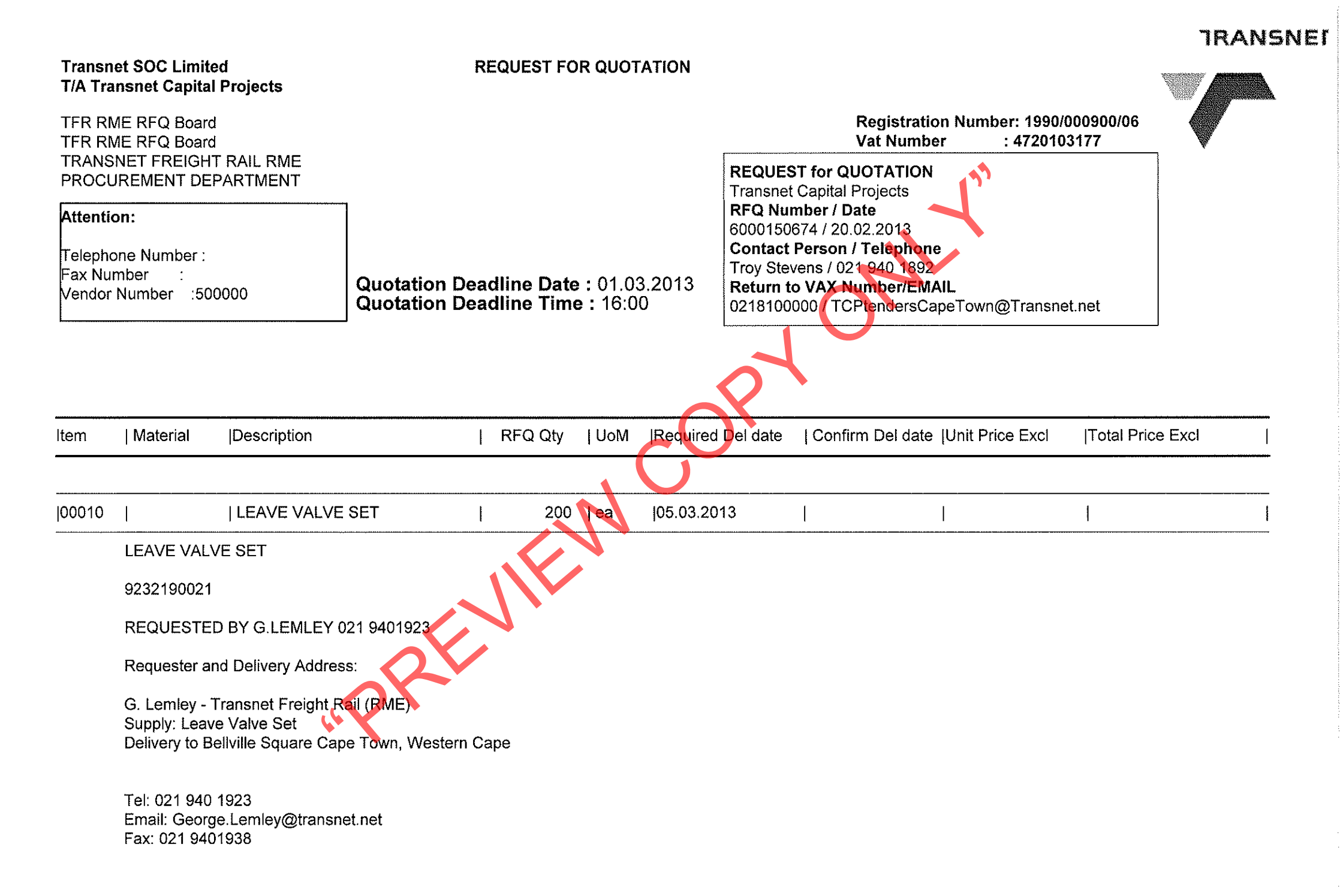

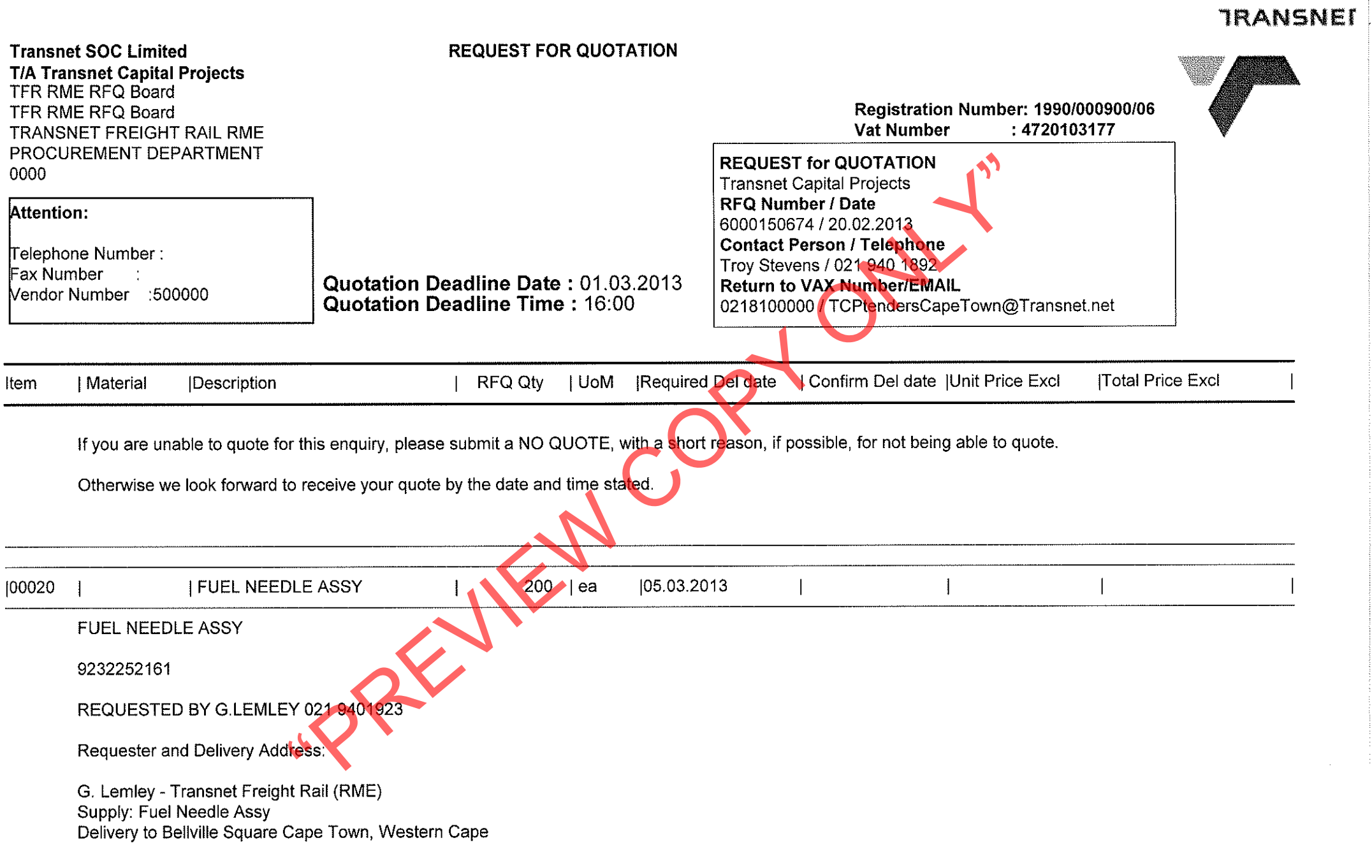

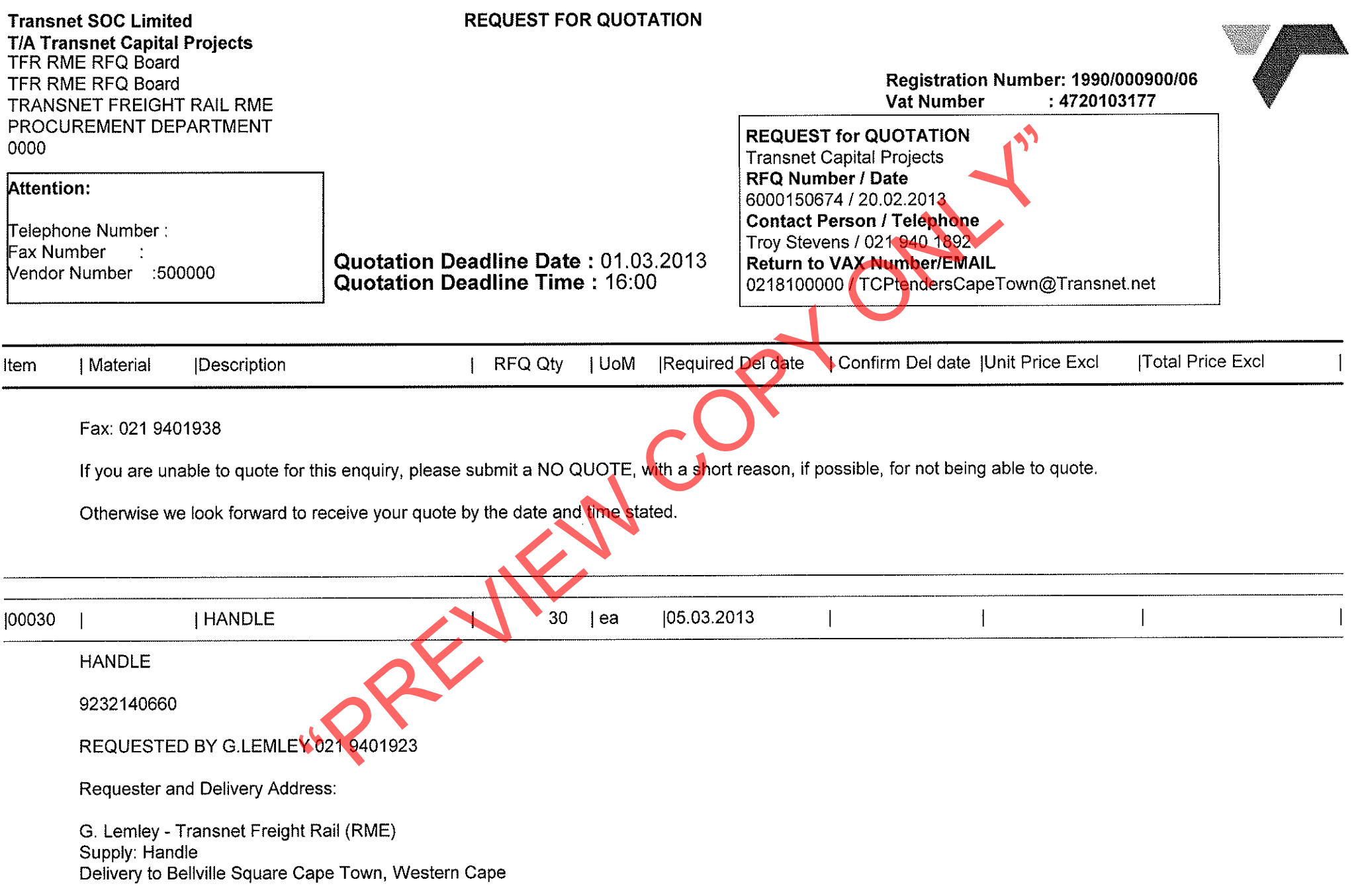

**TRANSNET** 

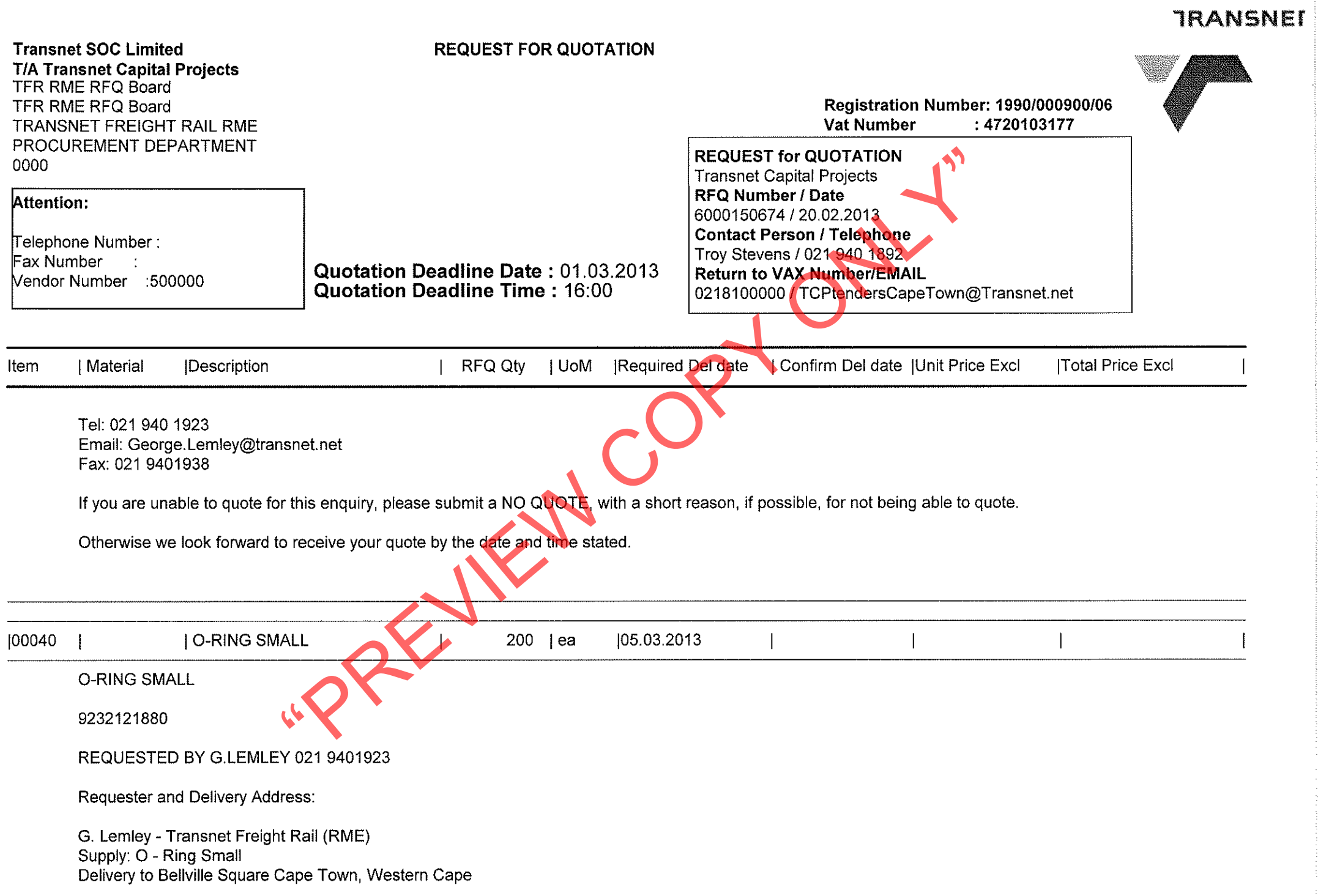

 $\hat{p}$  and  $\hat{p}$  and  $\hat{p}$ 

 $\label{eq:2.1} \mathcal{L} = \mathcal{L} \left( \mathcal{L} \right) \left( \mathcal{L} \right) \left( \mathcal{L} \right) \left( \mathcal{L} \right) \left( \mathcal{L} \right)$ 

 $\sim 10^7$ 

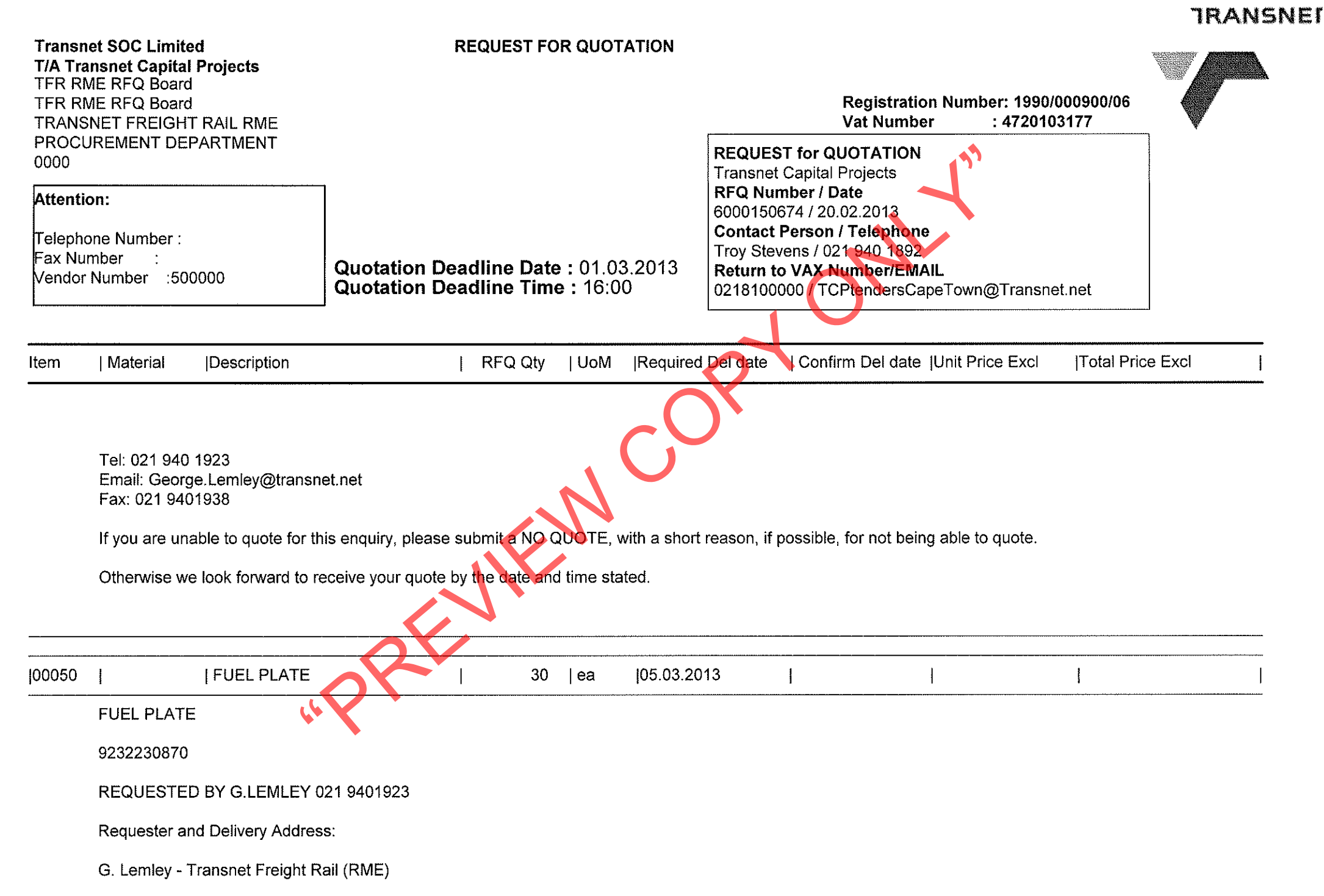

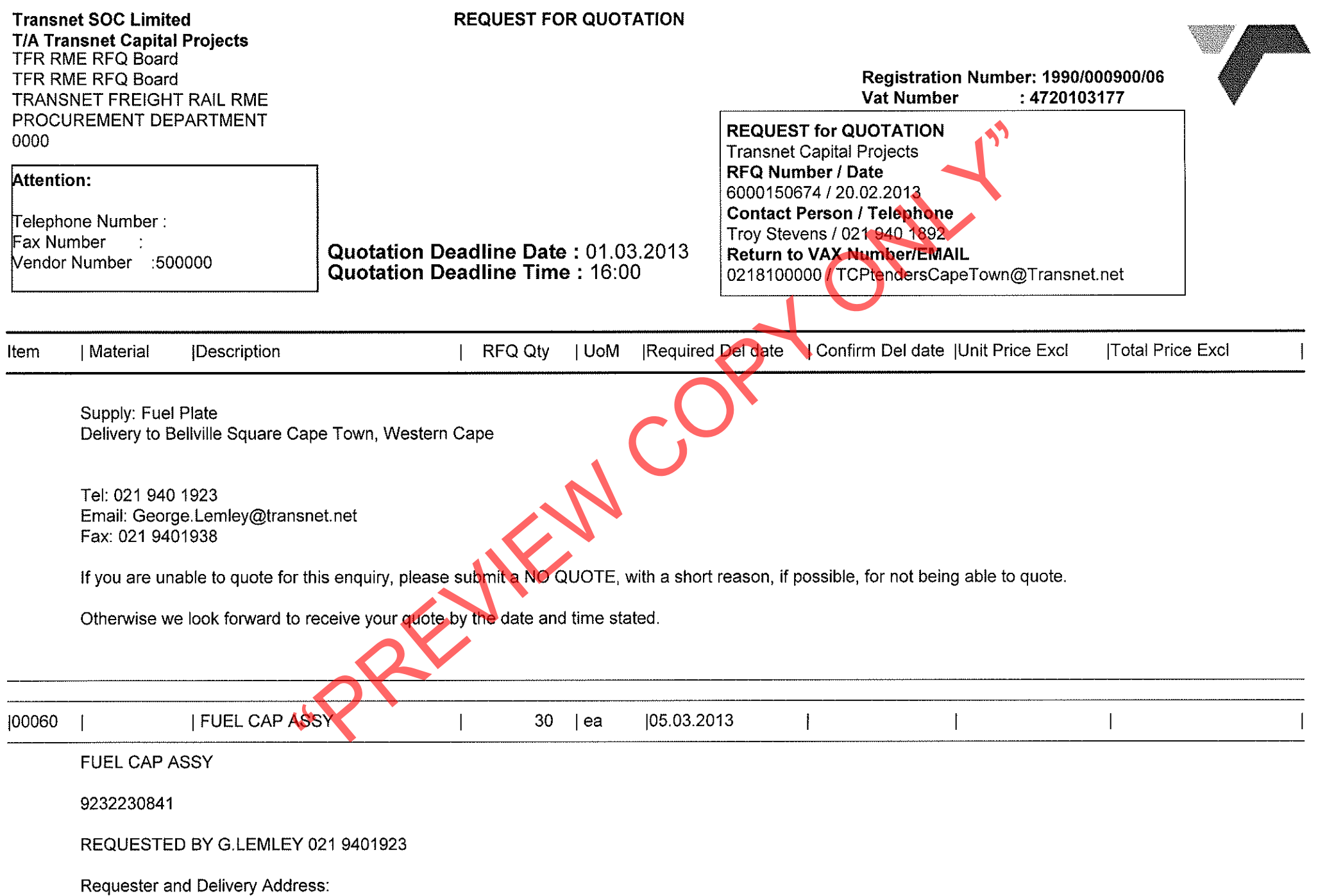

**TRANSNET** 

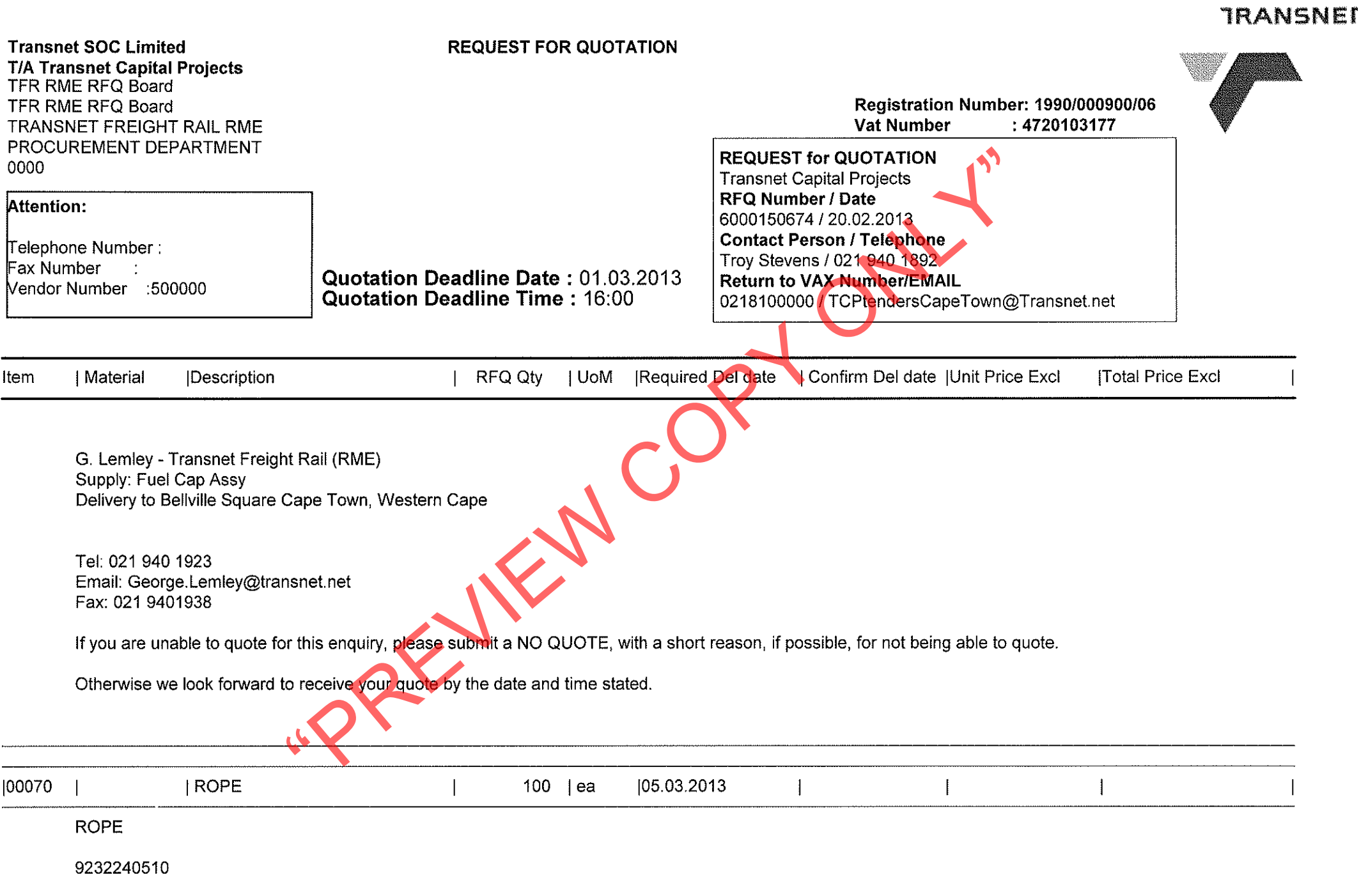

 $\sim 10^6$ 

 $\mathcal{L}^{\text{max}}_{\text{max}}$ 

 $\sim 10^6$ 

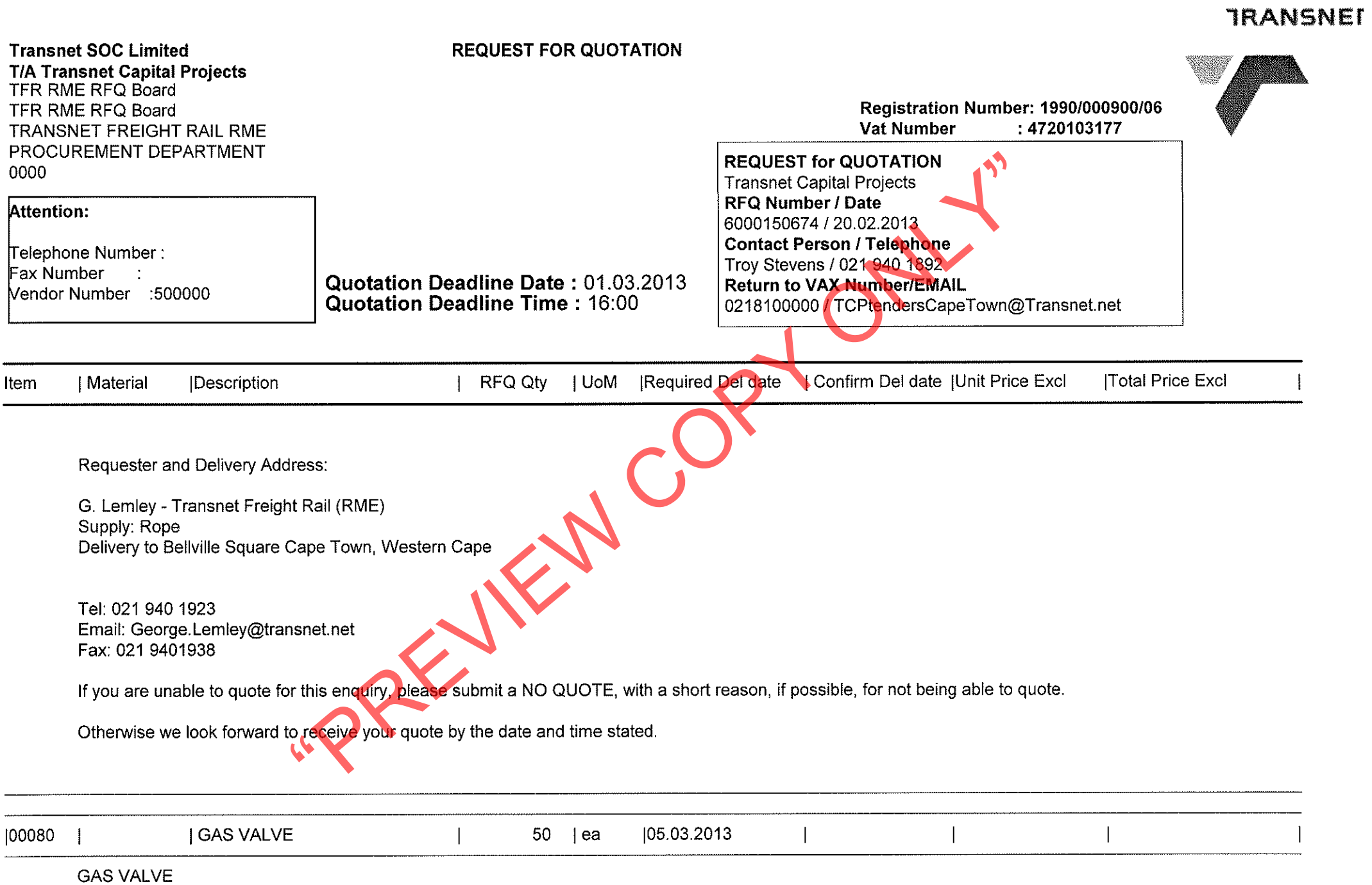

9232190051

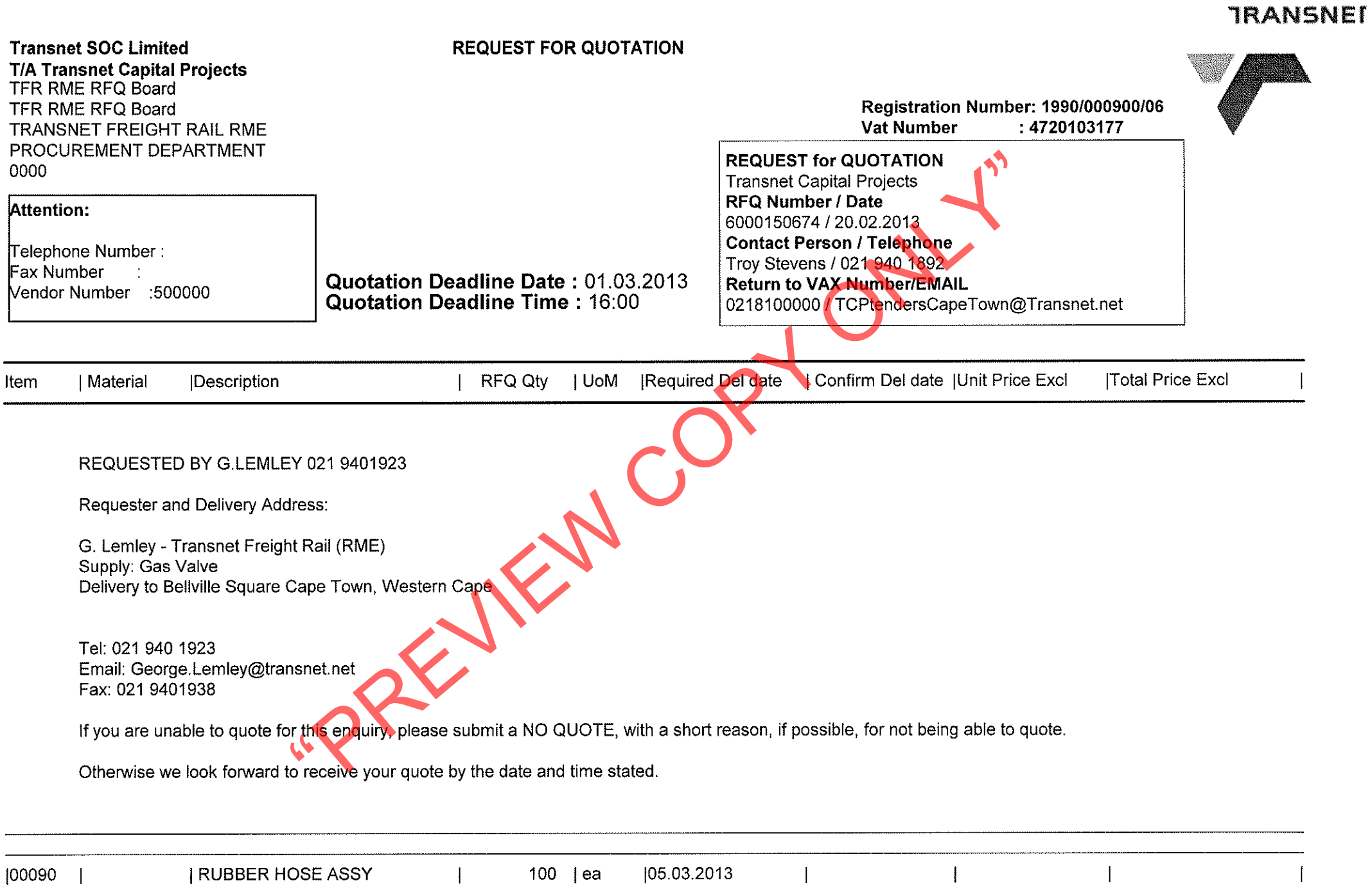

**RUBBER HOSE ASSY** 

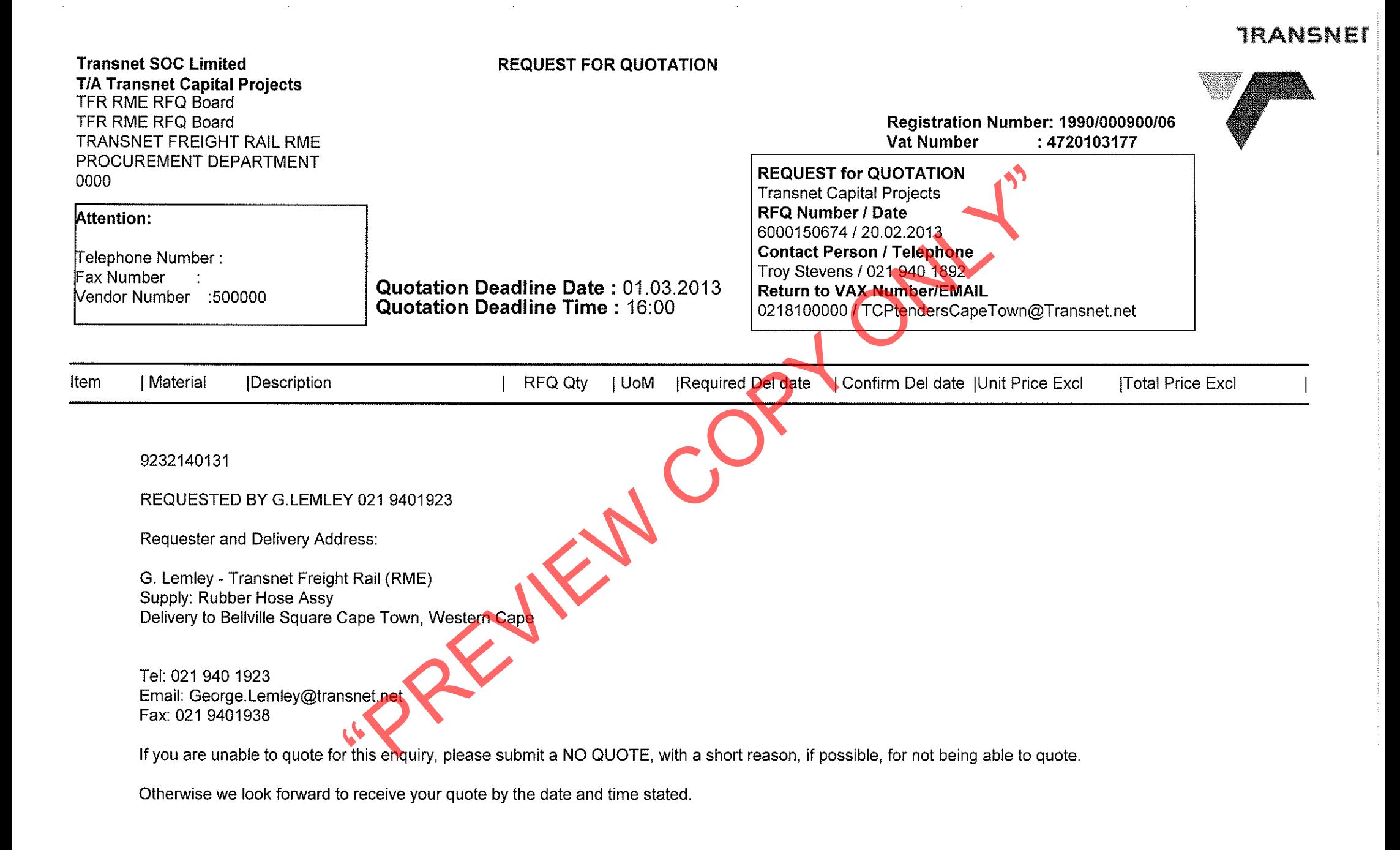

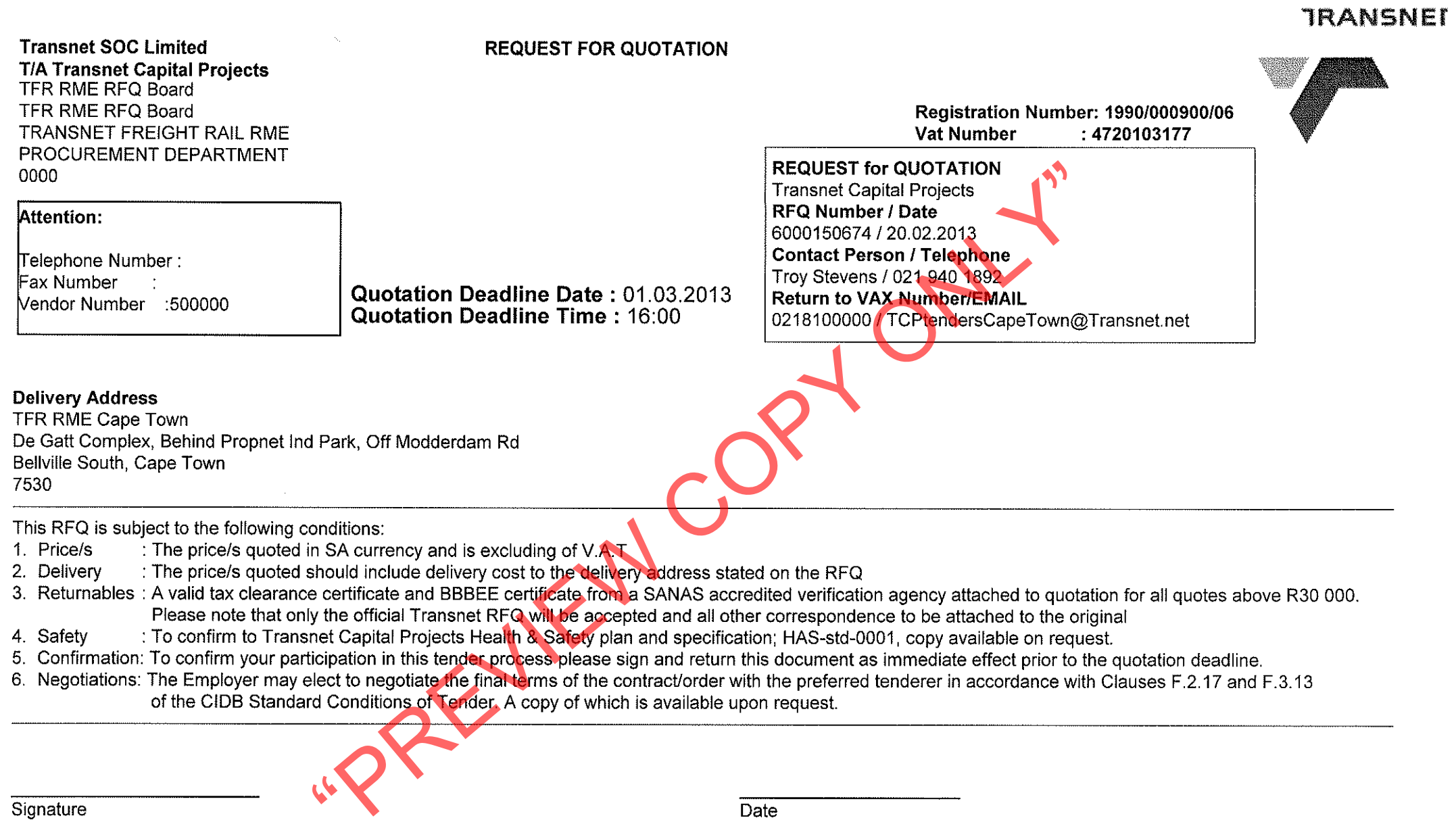